### **Property Summery**

### [#allowBreakAcrossPageBounds](#page-0-0)

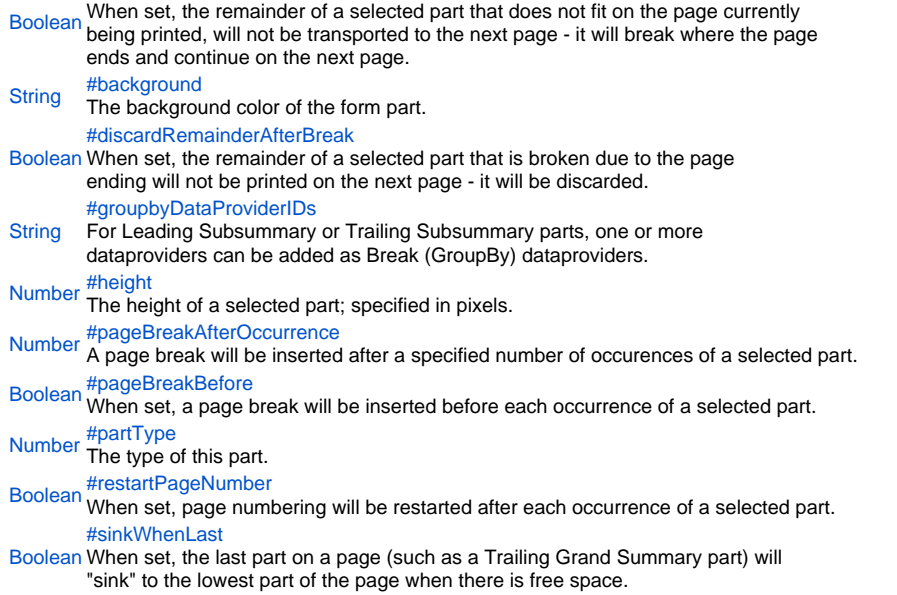

### **Property Details**

#### <span id="page-0-0"></span>allowBreakAcrossPageBounds

When set, the remainder of a selected part that does not fit on the page currently being printed, will not be transported to the next page - it will break where the page ends and continue on the next page.

NOTE: Make sure to set this option when you are printing more than one page per record. **Returns**

#### [Boolean](https://wiki.servoy.com/display/Serv52/Boolean)

<span id="page-0-1"></span>background

The background color of the form part.

NOTE: When no background color has been set, the default background color will be determined by the Look and Feel (LAF) that has been selected in Application Preferences.

# **Returns**

# **[String](https://wiki.servoy.com/display/Serv52/String)**

<span id="page-0-2"></span>discardRemainderAfterBreak

When set, the remainder of a selected part that is broken due to the page ending will not be printed on the next page - it will be discarded.

#### **Returns** [Boolean](https://wiki.servoy.com/display/Serv52/Boolean)

<span id="page-0-3"></span>groupbyDataProviderIDs

For Leading Subsummary or Trailing Subsummary parts, one or more dataproviders can be added as Break (GroupBy) dataproviders. The Leading/Trailing Subsummary parts will be displayed once for each resulted group of data.

## **Returns**

**[String](https://wiki.servoy.com/display/Serv52/String)** 

# <span id="page-0-4"></span>height

The height of a selected part; specified in pixels.

This height property is the lowerbound as its ending Y value ( $0 == top$  of the form).

#### **Returns** [Number](https://wiki.servoy.com/display/Serv52/Number)

<span id="page-0-5"></span>pageBreakAfterOccurrence

A page break will be inserted after a specified number of occurences of a selected part.

# **Returns**

## [Number](https://wiki.servoy.com/display/Serv52/Number)

<span id="page-1-0"></span>pageBreakBefore

When set, a page break will be inserted before each occurrence of a selected part.

# **Returns**

[Boolean](https://wiki.servoy.com/display/Serv52/Boolean)

# <span id="page-1-1"></span>partType

The type of this part.

# **Returns**

[Number](https://wiki.servoy.com/display/Serv52/Number)

<span id="page-1-2"></span>restartPageNumber

When set, page numbering will be restarted after each occurrence of a selected part.

#### **Returns** [Boolean](https://wiki.servoy.com/display/Serv52/Boolean)

<span id="page-1-3"></span>sinkWhenLast

When set, the last part on a page (such as a Trailing Grand Summary part) will "sink" to the lowest part of the page when there is free space.

#### **Returns** [Boolean](https://wiki.servoy.com/display/Serv52/Boolean)